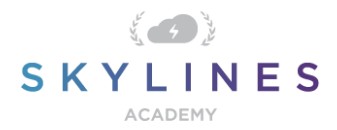

### Section 1: Understand Cloud Concepts

Study Material for Exam AZ-900 Azure Fundamentals

### [Understand](https://query.prod.cms.rt.microsoft.com/cms/api/am/binary/RE3VwUY) cloud concepts (15-20%)

Below you will find helpful links to Microsoft docs and blogs which will enhance your learning and understanding around the AZ-900 topics covered. The topics align with subjects found in each module of the [Skylines Academy AZ-900](https://courses.skylinesacademy.com/p/ms-900/) course as well as the [Microsoft Skills Measured](https://query.prod.cms.rt.microsoft.com/cms/api/am/binary/RE3VwUY)  [Curriculum.](https://query.prod.cms.rt.microsoft.com/cms/api/am/binary/RE3VwUY)

## **Describe the benefits and considerations of using cloud services**

- [AZ-900: Cloud Concepts Overview](https://www.skylinesacademy.com/blog/2020/2/19/az900-cloudconcepts-part2)
- [What is cloud computing?](https://azure.microsoft.com/en-ca/overview/what-is-cloud-computing/)
- [What is elastic computing or cloud elasticity?](https://azure.microsoft.com/en-us/overview/what-is-elastic-computing/)
- **[AZ-900: High Availability](https://www.skylinesacademy.com/blog/2020/3/18/az-900-high-availability)**
- **[Overview of the resiliency pillar](https://docs.microsoft.com/en-us/azure/architecture/framework/resiliency/overview)**
- [Scalability checklist](https://docs.microsoft.com/en-us/azure/architecture/checklist/scalability)
- [AZ-900: Cloud Concepts](skylinesacademy.com/blog/2020/3/6/az-900-cloud-concepts-scalability-and-elasticity)  Scalability and Elasticity
- **[Backup and disaster recover for Azure applications](https://docs.microsoft.com/en-us/azure/architecture/framework/resiliency/backup-and-recovery)**
- [Create a financial model for cloud transformation](https://docs.microsoft.com/en-us/azure/architecture/cloud-adoption/business-strategy/financial-models)
- **[Examples of fiscal outcomes](https://docs.microsoft.com/en-us/azure/architecture/cloud-adoption/business-strategy/business-outcomes/fiscal-outcomes)**

# **Describe the differences between Infrastructure-as-a-Service (IaaS), Platform-as-a-Service (PaaS) and Software-as-a-Service (SaaS)**

- What is laaS?
- [Azure infrastructure as a service \(IaaS\)](https://azure.microsoft.com/en-ca/overview/what-is-azure/iaas/)
- Introduction to Azure laaS
- [What is PaaS?](https://azure.microsoft.com/en-ca/overview/what-is-paas/)
- [What is SaaS?](https://azure.microsoft.com/en-ca/overview/what-is-saas/)
- [What are the different types of cloud computing services?](https://azure.microsoft.com/en-ca/overview/types-of-cloud-computing/)

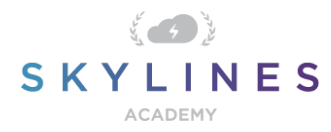

# **Describe the differences between Public, Private and Hybrid cloud models**

- [What are public, private, and hybrid clouds?](https://azure.microsoft.com/en-us/overview/what-are-private-public-hybrid-clouds/)
- [What is a public cloud?](https://azure.microsoft.com/en-ca/overview/what-is-a-public-cloud/)
- [What is a private cloud?](https://azure.microsoft.com/en-ca/overview/what-is-a-private-cloud/)
- [Scenario: Deploy a private VMM cloud](https://docs.microsoft.com/en-us/system-center/vmm/deploy-cloud?view=sc-vmm-1807)
- [Scenario: Create](https://docs.microsoft.com/en-us/system-center/vmm/cloud-create?view=sc-vmm-1807) a private cloud
- [Private Cloud Simulator for Windows Server 2019](https://docs.microsoft.com/en-us/windows-hardware/test/hlk/testref/private-cloud-simulator)
- [What is a hybrid cloud?](https://azure.microsoft.com/en-ca/overview/what-is-hybrid-cloud-computing/)
- [Hybrid cloud solutions](https://azure.microsoft.com/en-ca/solutions/hybrid-cloud-app/)
- [Microsoft Azure: The only consistent, comprehensive hybrid cloud](https://azure.microsoft.com/en-ca/blog/microsoft-azure-the-only-consistent-comprehensive-hybrid-cloud/)
- [What are the different types of cloud computing services?](https://azure.microsoft.com/en-us/overview/types-of-cloud-computing/)